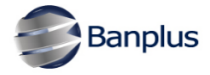

## A través de esquemas de Menudeo y Mesa de Cambio **Banplus ofrece opciones online para adquisición de divisas**

*Una forma rápida y segura de efectuar transacciones en moneda extranjera dentro y fuera del territorio nacional de manera inmediata*

**Caracas, agosto 2020.-** Siempre diseñando los mejores productos **Banplus Banco Universal,** creó una nueva solución para realizar operaciones de compra y venta de divisas, dentro de la sesión Online de cada uno de los usuarios del Banco. Esta nueva opción está disponible para clientes naturales que posean cuenta custodia Divisas Plus o una cuenta en Moneda Extranjera.

**Para acceder a este nuevo servicio debe estar afiliado a Banplus Online;** una vez dentro de la página, el usuario deberá ingresar a la sección Gestión de Divisas, para realizar la transacción. Por su parte, las personas jurídicas podrán continuar realizando sus operaciones de compra y/o venta de divisas a través de su Gerente de Negocios, como lo han realizado hasta ahora.

El monto máximo y mínimo de divisas que el cliente natural puede comprar, está sujeto al esquema de cambio utilizado y a las condiciones del mercado. **En el caso de la venta de moneda extrajera, inicialmente, se podrá vender hasta 300 dólares, monto que podrá variar de acuerdo con las fluctuaciones de la mesa de cambio.** En cualquiera de las operaciones cambiarias que se realicen, los usuarios podrán ver la tasa de cambio en la página del Banco.

Una vez realizada la transacción, las divisas resultantes se podrán movilizar realizando transferencias a terceros, con cuentas custodias dentro del ecosistema de Banplus, se podrá retirar efectivo en las agencias del Banco que estén autorizadas o se podrán utilizar para pagar en todos los puntos de venta a nivel nacional con Tarjeta de Débito en Bs. previa afiliación al servicio en Banplus Online.

## **Las operaciones realizadas se verán reflejadas, de manera inmediata, facilitando así el manejo de cada una de las cuentas que posea el usuario.**

Para más información, te invitamos a visitar la sección de Operaciones de Compra y Venta en Divisas en www.banplus.com.